## **LEDI**

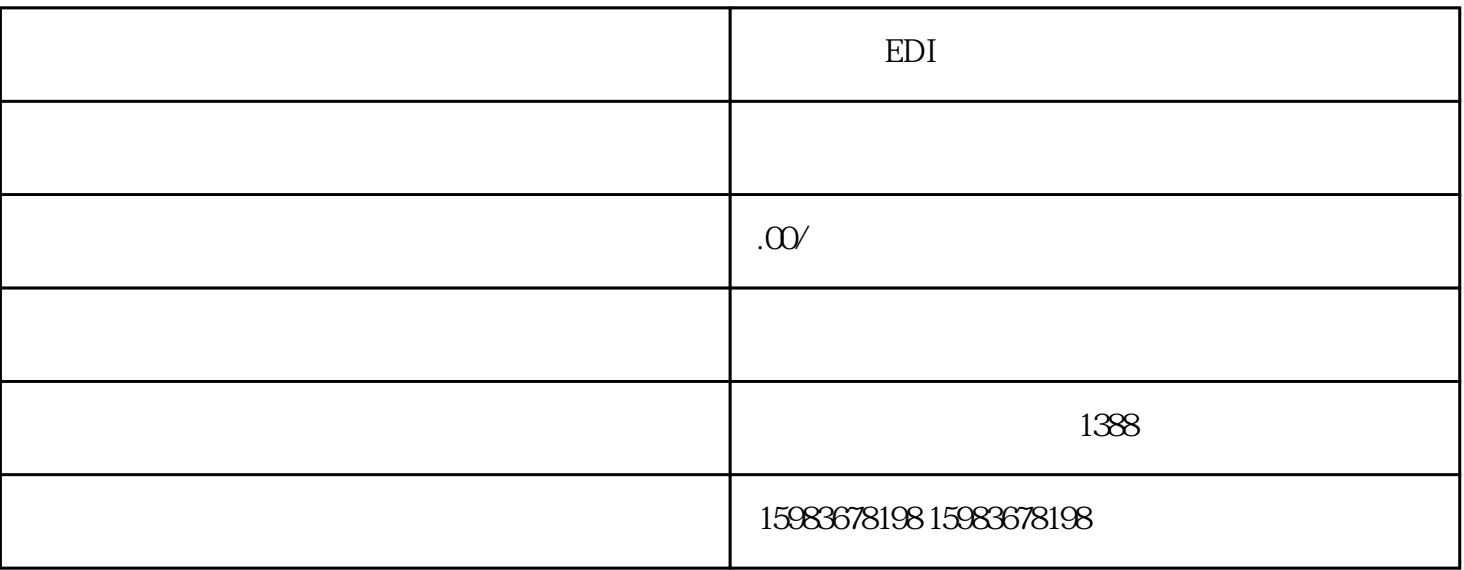

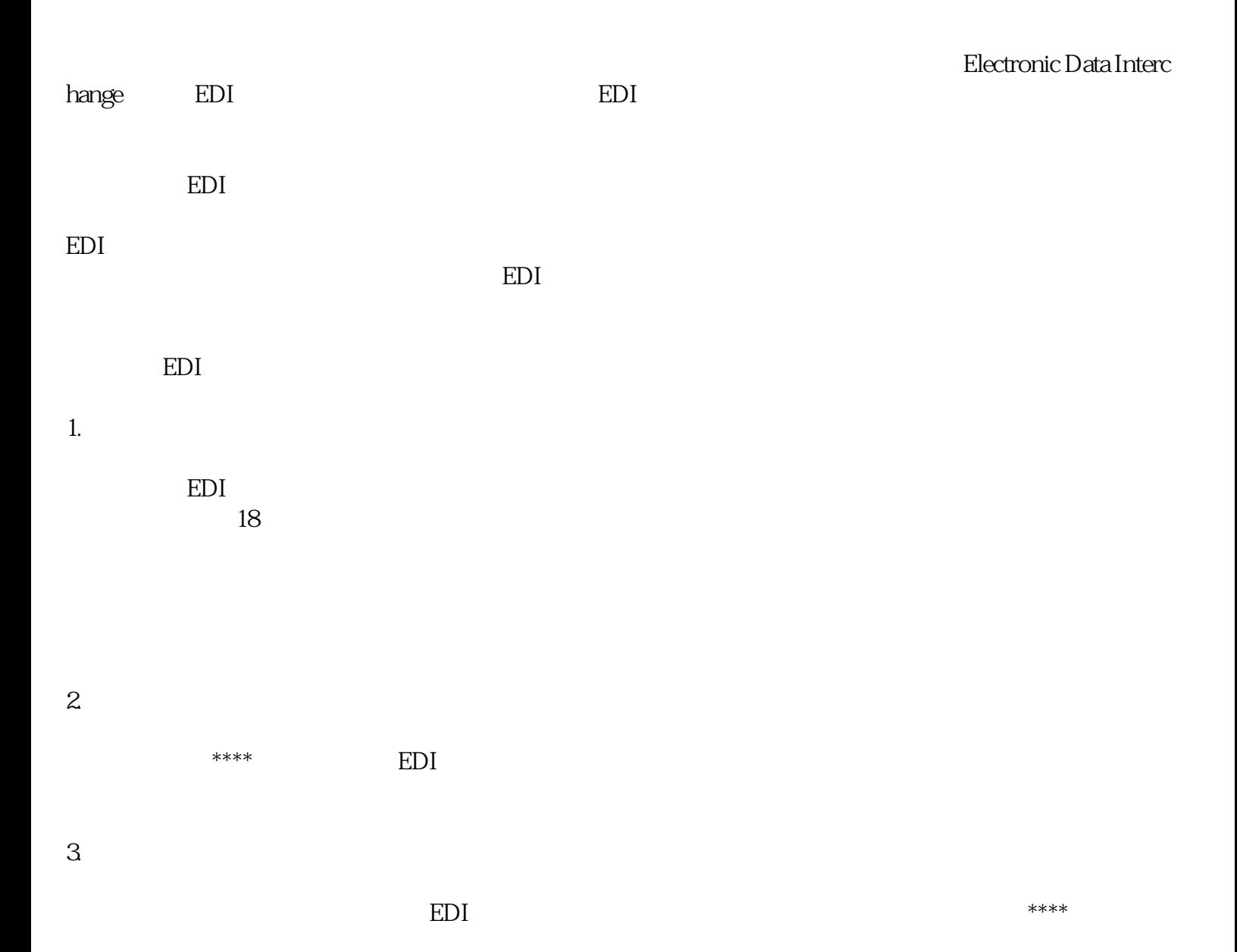

 $5\,$ 

1. 材料不齐全或错误

 $\mathbf{2}$ 

 $\overline{3}$ 

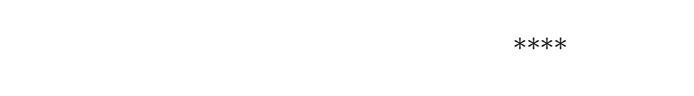

 $\alpha$ 

 $=$ EDI

 $EDI$ 

 $EDI$